## **NETACAD**  $\mathbf{d}$  and  $\mathbf{d}$ **CISCO Networking** NEWSLETTER

**Ročník 2008**

04

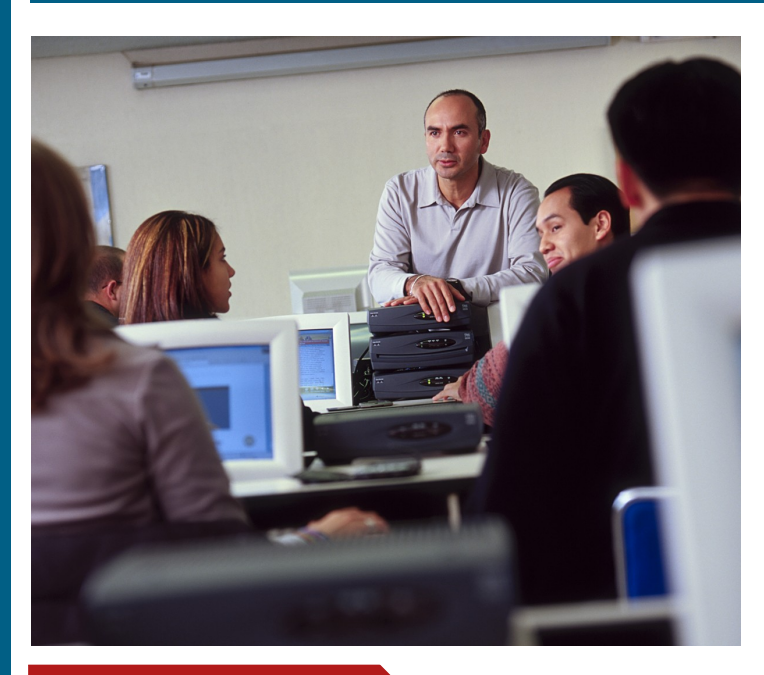

#### **V tomto čísle nájdete:**

**Academy** 

### **NETACAD**

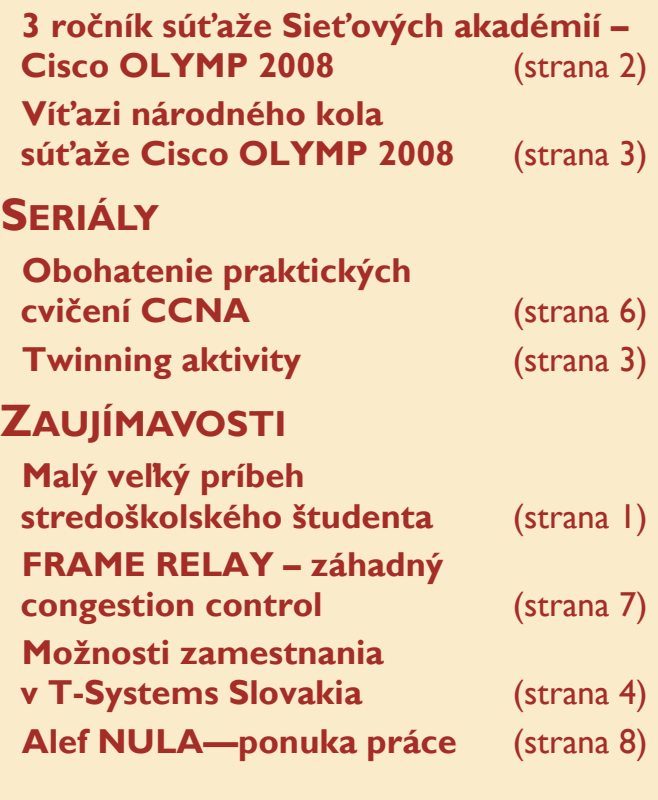

### **Malý veľký príbeh stredoškolského študenta vzdelávacieho programu Sieťových akadémií.**

Mal som pätnásť rokov a bol som študent prvého ročníka na strednej škole. Zložité obdobie dospievania a hľadania správneho smeru. Cítil som sa asi ako malá loď vo veľkej búrke. No a puberta a moje vzťahy s otcom? Poviem len to, že tiež neboli práve najlepšie.

Pomaly končil prvý ročník, keď som sa dozvedel o možnosti zapojiť sa do programu Sieťových akadémií. Vraj sa dajú na našej škole v Handlovej študovať počítačové siete v akomsi vzdelávacom programe. Vtedy mi bolo jasné len to, že je to niečo iné, síce nič ľahké, ale na druhej strane žiadna nuda. A zaujalo to, aj môjho otca. Zrazu bolo o čom spolu hovoriť. Takmer každý začiatok je nejasný a ťažký. Už ani neviem, či to bolo mojim cieľom, ale podarilo sa mi ukončiť prvý semester CCNA na jar v roku 2007, teda do konca školského roka zostávalo ešte zopár mesiacov. Inštruktor mi naznačil, že je to predpokladom na efektívnejší postup vpred a hovoril o nejakých plánoch na

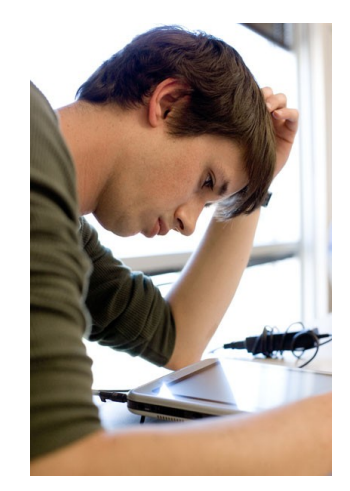

letné prázdniny. No ja som v tom videl iba pokus narušiť moje vlastné letné aktivity. Napriek tomu sa podarilo ukončiť druhý semester CCNA ešte pred koncom školského roka a inštruktor zvolal poradu. Zúčastnil sa na nej môj otec, inštruktor a samozrejme aj ja, veď šlo o moje letné prázdniny. S určitými obavami som prijal návrh rady starších, aby som skúsil tretí semester CCNA absolvovať na vysokoškolskej pôde, formou **Letnej školy NetAcad 2007** na RCNA TU Košice.

Rada starších rozumne posilnila moje sebavedomie poistkou, že keď sa vec nepodarí, nič sa nedeje. Garantom tejto poistky bol môj otec, ktorý prevzal na seba bremeno finančného zabezpečenia celej akcie. Cítiac za sebou veľkú podporu stal som sa najmladším účastníkom Letnej školy NetAcad 2007. Ostatní účastníci boli všetko vysokoškoláci a s úsmevom spomínam, že uverili až môjmu občianskemu preukazu. Bol to začiatok nových známostí a priateľstiev.

Štúdium ma úplne pohltilo a zrazu som mal za sebou tretí semester. Teraz som navrhol ďalší postup rade starších už ja. Chcem zostať na Letnej škole a absolvovať aj štvrtý semester. Môj cieľ mal už jasné kontúry. Chcel som v krátkej budúcnosti **získať medzinárodne platný certifikát CCNA**. Otec vypísal odmenu, ktorou mal byť vysnívaný notebook. Štvrtý semester CCNA bol ten posledný obranca, ten stopér, ktorého bolo treba prekonať. Takto ma povzbudil môj inštruktor. Potom sa už ocitneš sám pred brankárom. Brankár je samotná certifikačná skúška CCNA.

*Pokračovanie na str. 4*

### **Partneri programu Sieťových akadémií**

#### Generálny partner

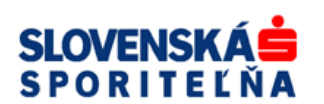

Mediálny partner **PC REVUE** 

**KONTAKT: Ing. František Jakab, PhD.**

**Konzultant a koordinátor programu Sieťových akadémií pre SR fjakab@cisco.com, www.netacad.sk**

**Ing. Zuzana Szabóová**

**Šéfredaktor časopisu NetAcad Newsletter pre SR szaboova@elfa.sk, www.netacad.sk**

### **3 ročník súťaže Sieťových akadémií – Cisco OLYMP 2008**

#### **Príhovor AAM**

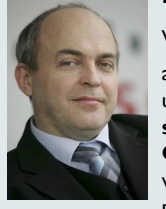

Vážení kolegovia,

a máme za sebou už **tretí ročník**<br>súťaže **Cisco súťaže Cisco Olymp** Slovenskej republike. Ihneď

v úvode musím povedať, že aj keď na začiatku organizácie tohto ročníka sme si naivne mysleli, že "veď už máme za sebou dostatok skúsenosti z organizácie predchádzajúcich ročníkov" a znížili sme počet kategórií súťaže na 3, aj napriek tomu to bola zase náročná aktivita, ktorá si vyžadovala veľké množstvo úsilia pri príprave úloh a skutočné spoluprácu zanietených inštruktorov programu z celého Slovenska, tak z univerzít ako aj zo stredných škôl. A za to túto prácu, ktorú pri organizácií súťaže odviedli, sa im chcem naozaj úprimne poďakovať.

Som naozaj rád, že stále stúpa záujem študentov o súťaž a celkom rád konštatujem, že pomaly ale isto stúpa aj úroveň vedomosti študentov, ktorí sa súťaže zúčastňujú, aj keď sú samozrejme určité rozdiely medzi školami.

Veľkým prekvapením súťaže je ú spešná účasť študentov z Handlovej, ktorí vynikajúco reprezentovali svoju školu. Myslím, že práve na tejto škole je vidieť výsledky systematickej a zanietenej práce inštruktorského tímu, ktorý na tejto škole pôsobí.

Verím, že víťazi jednotlivých kategórií nás budú dobre reprezentovať na medzinárodnom kole, ktoré sa v tomto roku bude konať v Českej republike v Brne. Držme im všetci palce.

Ešte by som Vás chcel upozorniť na **letnú školu 2008**, ktorá bude organizovaná zase v Košiciach v mesiacoch júl a august a je určená predovšetkým pre všetkých inštruktorov, ktorí nemali možnosť počas školského roka absolvovať update na nove verzie kurikúl. Ale samozrejme program letnej školy je omnoho bohatší – prosím využite túto príležitosť nielen pre zvýšenie svojich vedomosti, ale aj ako možnosť stretnúť sa so starými známymi, vymeniť si skúsenosti z výučby a prípadne stráviť aj príjemne chvíle v našich pekných Košiciach.

> František Jakab koordinátor programu Sieťových akadémií v SR

V tomto roku sa opäť na Slovensku té pre určenie víťazov pokračuje v tradícii, pretože bol organizovaný už tretí ročník súťaže **Sieťových akadémií – Cisco OLYMP 2008**.

Cieľom súťaže Cisco Olymp bolo umožniť študentom stredných a vysokých škôl prezentovať svoje vedomosti z oblasti počítačových sietí, ktoré získali štúdiom v rámci programu Sieťových akadémií. Súťaž umožnila oceniť najlepších študentov (skupiny aj jednotlivcov) a snahou bolo ešte viac podnietiť záujem medzi študentmi o štúdium sieťových technológií.

Regionálne kolá ako aj národné kolo súťaže Cisco OLYMP 2008 sa konali **4. apríla 2008** na dvoch regionálnych akadémiách súčasne – na Regionálnej akadémii pri Technickej univerzite v Košiciach (FEI) a na Regionálnej akadémii pri Slovenskej technickej univerzite v Bratislave (FIIT). Súťaž bola organizovaná v spolupráci s ostatnými regionálnymi akadémiami pôsobiacimi na Slovensku, ako aj za významnej podpory členov partnerského ekosystému programu Sieťových akadémií (spolupracujúce spoločnosti: SLSP a.s. – generálny partner programu Sieťových akadémií, Soitron a.s., Alef NULA s.r.o., ANECT a.s., Corinex Group a.s.).

Môžeme konštatovať, že v tomto roku sa do školských kôl súťaže zapojilo viac ako 380 študentov stredných a vysokých škôl, pričom 90 z nich (z 26 akadémií) postúpilo do vyšších kôl súťaže. V tomto roku mala súťaž na Slovensku len dve kolá – školské a regionálne (výsledky z regionálnych kôl – bodové hodnotenie – boli použi-

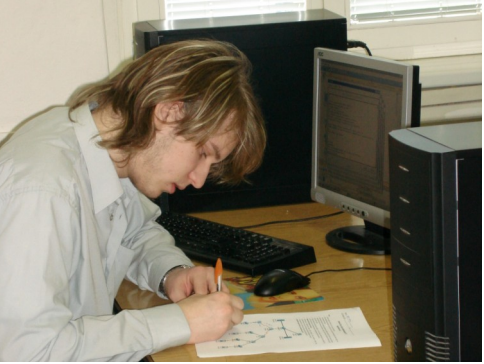

národného kola súťaže). **Najlepší riešitelia Cisco OLYMP 2008, tímy a jednotlivci, postupujú do medzinárodného**  kola súťaže, ktoré bude organizované 23.- 24. júna 2008 v Brne (Česká republika).

Študenti súťažili v troch kategóriách, ktorých náročnosť bola odstupňovaná

podľa úrovne kurzov programu Sieťových akadémií (kurzy CCNA1 až 4). Kategórie súťaže:

- Kategória HS3: súťaž kolektívov – študentov stredných škôl
- **Kategória UNI:** súťaž jednotlivcov – bez obmedzenia (stredoškoláci aj vysokoškoláci)
- **Kategória PT**: súťaž jednotlivcov – bez obmedzenia (stredoškoláci aj vysokoškoláci)

Všetky tri kategórie boli postavené na vedomostiach z CCNA kurzov. Navyše v rámci kategórie PT boli požadované znalosti potrebné pre zvládnutie počítačovej aplikácie Packet Tracer. Súťaž pozostávala v každej kategórií z dvoch častí: teoretickej a praktickej. V teoretickej časti, ktorú tvoril vedomostný on-line test, sa preverovali znalosti základných koncepcií sieťových technológií. Test riešil každý súťažiaci individuálne, pričom v prípade tímov sa výsledok hodnotil ako priemer výsledkov všetkých členov trojčlenného tímu. V praktickej časti museli študenti preukázať svoje

schopnosti pri konfigurácií zadaných sieťových riešení a odstraňovaní chýb Súťaž Cisco OLYMP 2008 bola riadená skúseným tímom inštruktorov programu Sieťových akadémií a výsledky súťaţiacich hodnotila porota, ktorá bola .<br>zložená zo zástupcov r e g i o n á l n y c h a lokálnych akadémií.

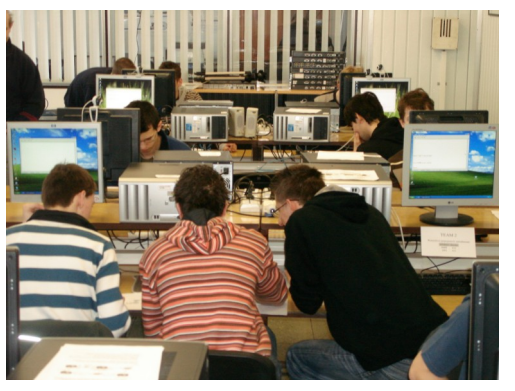

Pri vyhodnocovaní súťažných úloh bol overený systém automatizovaného hodnotenia na báze využitia špeciálne aplikácie (testovacieho systému), ktorý bol pre tento účel špeciálne navrhnutý a vyvinutý inštruktormi regionálnych akadémií. Aplikácia na základe predlôh hodnotí riešené úlohy. Hodnotiace kritéria zohľadňovali iba úspešnosť vykonanej úlohy, čo vnieslo do bodového ohodnotenia objektívnosť a presnosť. Vylúčil sa tak ľudský faktor a možnosť chybovosti pri manuálnom hodnotení riešenia. Výsledky z automatického hodnotenia boli následne manuálne kontrolované, aby sa preverilo, či zvolené riešenia zapadli do koncepcie v predlohách hodnotiaceho systému.

**Víťazi** v jednotlivých kategóriách budú **odmenení** zaujímavými vecnými cenami od partnerov programu. Slávnostný ceremoniál odovzdávania cien a diplomov víťazom súťaže bude po**čas konferencie CISCO EXPO**, ktorá sa bude konať **20. – 22. mája 2008** v Bratislave.

Aktivity, ako je súťaž Cisco Olymp 2008 prispievajú významnou mierou k budovaniu povedomia o význame informačných a komunikačných technológií a vedú k zvýšeniu záujmu verejnosti o vzdelávanie v oblasti IT. Súťaž dáva študentom a ich pedagógom priestor na výmenu a zdieľanie cenných skúsenosti v oblasti sieťových technológií

#### Viac informácii o súťaži nájdete na stránke: **www.netacad.sk**

František Jakab koordinátor programu Sieťových akadémií v SR

### **!!! Čitateľská súťaž—zašlite nám svoj príspevok !!!**

Redakčná rada Newsletter-a vyhlasuje **súťaž**. Rozhodli sme sa odmeniť **najlepší študentský príspevok** na tému: **Ako žijem program NetAcad?**... Odmenou pre najzaujímavejší príspevok bude kniha: *CCNA Official Exam Certification Library*, ktorá obsahuje všetky informácie potrebné pre uskutočnenie oficiálnej skúšky CCNA.

Príspevky bude hodnotiť redakčná rada NetAcad Newslettera. Súťaž bude trvať do konca mája 2008. Svoje príspevky posielajte mailom na adresu [szaboova@elfa.sk.](mailto:szaboova@elfa.sk) Tešíme sa na Vaše reakcie.

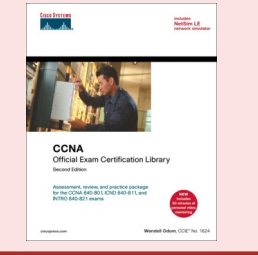

### **Víťazi národného kola súťaže Cisco OLYMP 2008:**

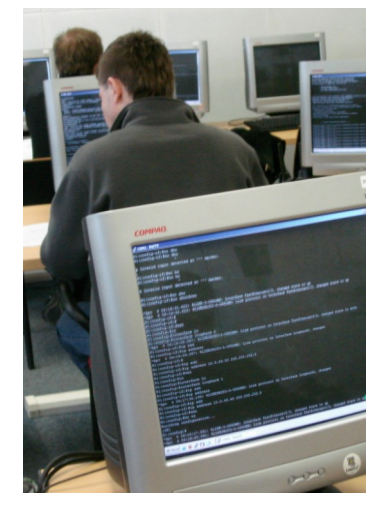

**Partneri súťaže Cisco OLYMP 2008**

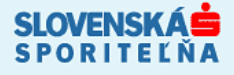

## **PC REVUE**

 $\mathbf{d}$ **CISCO** 

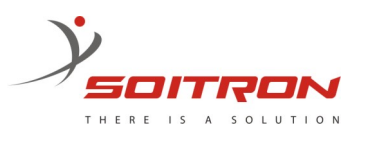

V tomto roku bolo v súťaži Cisco OYLMP 2008 zapojených viac ako 26 akadémií (14 akadémií súťažilo na RCNA pri Technickej univerzite v Košiciach, FEI a 12 akadémií súťažilo na RCNA pri Slovenskej technickej univerzite v Bratislave, FIIT). Súťaž bola v tomto roku rozšírená – umožnili sme zapojenie väčšieho počtu študentov v jednotlivých kategóriách (akadémie mohli registrovať do súťaže 2 jednotlivcov a 2 tímy). Počet súťažiacich narástol z 59 študentov v minulom roku na 90 študentov v tomto roku (56 študentov v Košiciach a 34 študentov v Bratislave), čo znamená 50% nárast.

#### **VÍŤAZI NÁRODNÉHO KOLA SÚ:**

#### **Kategória HS3 – súťaž kolektívov – študentov stredných škôl**

- 1. miesto: **Martin Bašti, Metod Rybár, Patrik Brigant**; Spojená škola Handlová
- 2. miesto: Róbert Rakovics, Andrej Ondrejovič, Gabriel Kmeť; Spojená škola Handlová
- 3. miesto: Tomáš Boros, Gabo Varga, Michal Klement; Gym. Hostinského, Rimavská Sobota

#### **Kategória UNI - súťaž jednotlivcov – bez obmedzenia (stredoškoláci aj vysokoškoláci):**

- 1. miesto: **Andrej Krivulčík**; Žilinská univerzita, Fakulta riadenia a informatiky, Katedra informačných sietí
- 2. miesto: Vladimír Michalec; Slovenská technická univerzita, FIIT, Bratislava
- 3. miesto: Štefan Gula; Slovenská technická univerzita, FIIT, Bratislava **Kategória PT - súťaž jednotlivcov – bez obmedzenia (stredoškoláci**
- **aj vysokoškoláci):** 
	- 1. miesto: **Maroš Kukan**; Spojená škola o.z. SPŠ elektrotechnická S.A. Jedlika
	- 2. miesto: Marcel Ďuriš; Slovenská technická univerzita, FIIT, Bratislava
- 3. miesto: Róbert Rakovics; Spojená škola Handlová

**VÍŤAZI REGIONÁLENHO KOLA** uvedení na **www.netacad.sk.**

Redakčná rada

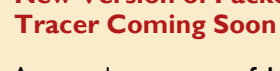

**New Version of Packet** 

A new and **more powerful version of Packet Tracer**, Cisco's comprehensive networking technology teaching and learning software, is scheduled for global **release in the July-August 2008**  timeframe. Packet Tracer 5.0 offers a unique combination of realistic simulation and visualization experiences, guided learning activity authoring capabilities, opportunities for multiuser collaboration and competition, and extensive possibilities for integration with external applications.

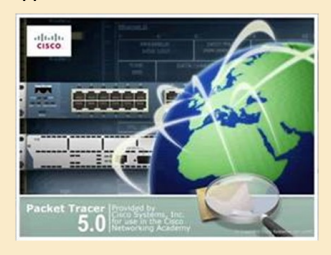

Packet Tracer 5.0 greatly surpasses the learning benefits of previous versions, **providing exciting new opportunities for creativity and interactivity in the classroom**. Innovative features of Packet Tracer 5.0 will help students and teachers collaborate, solve problems, and learn concepts in an engaging and dynamic social environment. More importantly, Packet Tracer 5.0 **makes teaching and learning** networking concepts even **easier** through a free, open, multiuser application.

## **TWINNING ACTIVITY—denník študenta**

### **Môj 4-mesačný pobyt vo Fínsku** (časť 8.) podpísať nejaké papiera, požiarnička pena na hasenie. Našťas-

#### **D-7**

D mínus 7. Deň D sa blíži. Čiže deň môjho odchodu späť domov. Už len 7 dní. A to ich strávim +/- učením sa :-(. Nejako sa všetky skúšky a zadania nakopili práve na koniec roka.

#### **Posledná večera**

Clement zajtra odchádza na svoj výlet po strednej EU. Navštívi Slovensko (BA), Maďarsko, Rakúsko, Česko, Poľsko a Košice. Dnes sme mali teda "poslednú večeru" všetci z izby spolu. Prišiel aj Wilson a niečo spolu navarili. Stále, keď ich vidím variť ... no vyzerá to trošku smiešne. Takže Clementa uvidím už len zajtra a potom ešte v Košiciach.

#### **Huuraaaaaaa som FREEEEE :-)**

Happy ending. Som konečne voľný :). Dnešná prezentácia aj ďalšia skúška dopadli vynikajúco a tým pádom som

úspešne ukončil všetky predmety. Joj je to super!

Dnes večer som sa už začal pomaličky baliť. Až som prekvapený, že som zatiaľ všetko natrepal do kufra. Deň sme zakončili poslednou fínskou party na byte Poliakov - pozreli sme jeden zlý Japonský film s poľskými titulkami a dobre sa pobavili.

#### **Posledný deň**

Posledný deň som strávil zo začiatku vybavovaním povinností. Musel som odniesť "survival kit" späť do Jamko officu, odniesť kľúčik od nášho bytu späť do KOAS (čo by ale znamenalo, že sa už späť do bytu nedostanem. Našťastie naši "stratený" Afričania vo svojej izbe nechali ich kľúčik od bytu :-). Teba problém vyriešený, po odovzdaní môjho kľúča použijem ich kľúčik. V škole si musím nechať urobiť výpis výsledkov (transcript of

records), podpísať nejaké papiera, odovzdať darčeky, odniesť Ronovi veci, ktoré by som tu musel ináč nechať (hrnce, pohár, ...), odniesť bicykel a pod. Ani sa to nezdá a bol z toho celkom rušný deň. A aby som si posledný deň aj nejako užil, večer som bol na plavárni. Bolo super :-). Plávanie, sauna, zase plávanie opäť sauna, ... toto mi bude u nás chýbať. K večeru som ešte dokončil balenie a už aj nastavujem budík na 4:20AM keďže o 5:00AM ma tu už bude čakať moja tútorka, ktorá ma odvezie na letisko. Dúfam, že ráno nezaspím.

Corinex Group

#### **Cesta domov**

Na letisku išlo všetko v pohode. Dúfam, že mi batožina dorazí do KE spolu so mnou. Keď sme už sedeli v lietadle a už už sa skoro aj motory zapínali, prišlo k lietadlu nejaké autíčko a začalo na krídla striekať nejakú penu. Trošku som sa zľakol - či hasí palivovú nadrž, či čo? Vyzeralo to, ako tie to bol len nejaký odmrazovací prípravok, ktorý sa postaral o to, aby zmizla námraza z krídiel lietadla. Vyzeralo to ale veľmi zaujímavo :).

#### **THE END**

Príbeh, ktorý trval 4 mesiace ... 4 mesiace, ktoré boli úplne super! 4 mesiace, počas ktorých som si našiel kopu nových kamarátov, spoznal iné kultúry, spoznal jednu veľmi, veľmi krásnu krajinu, v ktorej žijú veľmi milí ľudia! Fínsko mi dalo veľa a ja dúfam, že ešte budem mať možnosť vrátiť sa a užiť si ešte zopár krát prostredie, ktoré môžete zažiť len vo Fínsku!

Čo dodať na zaver? Už len vaše otázky, pripadne pripomienky. Ak teda máte nejaké otázky, alebo pripomienky, neváhajte, píšte!

S pozdravom, jeden chalan z Košíc a jeho príbeh vo Fínskom mestečku Jyväskylä

Jozef Janitor http://finland.jozjan.net/

### **Partneri NetAcad**

### **Možnosti zamestnania v oblasti Infraštruktúry, Architektúry a Sietí vT-Systems Slovakia**

T-Systems Slovakia s.r.o. už 2 roky úspešne pôsobí na Košickom trhu a neustále rastie, čím zvyšuje mieru<br>zamestnanosti – a tiež – prispieva zamestnanosti a tiež k rozvoju v regióne. T-Systems Slovakia vznikla v januári 2006 ako dcérska spoločnosť T-Systems Enterprise Services. T-Systems poskytuje služby nadnárodným korporáciám v oblasti správy operačných systémov, sietí,

databáz a aplikácií. Momentálne zamestnáva už vyše 800 IT špecialistov.

Jedným z významných oddelení v spoločnosti je IAS (*Infrastructure Architectutre Services*) oddelenie, ktoré riadi Jaroslav Krajňák.

"Pravda je, že sme veľmi významným oddelením v rámci T-Systems Slovakia. Ako je už uvedené v názve, sme zodpovední za infraštruktúru, architektúru a služby spojené so správou serverov, databáz a aplikácií. Pod infraštruktúrou chápeme celkovú sieťovú infraštruktúru T-Systems, Data Centers Backbone a tiež aj starostlivosť o zákaznícke Datacentrá, ktoré sú umiestnené po celom svete. Nielenže máme na starosti infraštruktúru, ale zabezpečujeme pre našich klientov aj správu a podporu aplikácií a nástrojov ako je Asset Center, Service Center a IT Operation Repor-

ting a ich prepojenie do iných rozhraní. Jednou z dôležitých súčastí nášho portfólia je monitoring a prvá úroveň podpory serverov, databáz a aplikácií. Jednoducho povedané, poskytujeme celkovú starostlivosť našim zákazníkom." hovorí J. Krajňák. Starostlivosť o zákazníkov v tomto prípade znamená zabezpečovanie bezporuchového chodu serverov, aplikácií a databáz na

**T-Systems Slovakia veľmi rýchlo rastie, čím pribúdajú aj nové oddelenia a tímy, kde majú veľký potenciál uplatniť svoje vedomosti mnohí IT špecialisti. Ten kto absolvoval základné CISCO kurzy má v T-System potenciál naučiť sa niečo nové a ukázať svoj talent v oblasti Security, Firewallov, Routovania, Loadbalancingu, VoIP ....**

> troch úrovniach podpory, ktoré zákazníkom umožňujú efektívne realizovať svoje aktivity. "Líši sa to tím od tímu, niekde to je 24/7 monitoring a prvá úroveň podpory, na iných to je komplexná správa až po tretiu úroveň podpory, hlavne v oblasti návrhu a správy sieťových riešení. Zamestnanci, nielen v rámci IAS majú kontakt naozaj s celým svetom, USA, Čína, Malajzia, štáty Európy, ... máme naozaj veľké množstvo projektov, ktoré ľudí posúvajú dopredu a tým pádom ich nemáme problém ani my posúvať vyššie." tvrdí J. Krajňák.

**T-Systems poskytuje služby viac ako 160 000 zákazníkom vo viac ako 20tich krajinách sveta.**  "Z interných zákazníkov skupiny DTAG má oddelenie IAS na starosti T-Mobile a T-Com. Čo sa týka externých zákazníkov, staráme sa napríklad o BMW, Audi, Deutsche Post, UIT, Schufa, Henkel a iných... sú to naozaj<br>veľké nadnárodné spoločnosti nadnárodné

... T ... Systems.

s komplexným ICT prostredím." hovorí J. Krajňák.

T-Systems Slovakia prispieva viacerými aktivitami a činnosťami k rozvoji v regióne, ale hlavne rozvíja a podporuje vo veľkej

miere IT vzdelávanie. Je známe, že T-Systems Slovakia veľmi rýchlo rastie, čím pribúdajú aj nové oddelenia a tímy, kde majú veľký potenciál uplatniť svoje vedomosti mnohí IT špecialisti.

"Veľmi dynamicky rozbiehame oblasť Network Engineering ako aj Telecommunication Operation. V tejto oblasti vieme uchádzačom ponúknuť prácu, kde naozaj získajú skúsenosti v oblasti Network Administration, čiže budú spravovať siete našich zákazníkov. Ľudia u nás dostanú príležitosť prebrať na seba zodpovednosť, viesť projekty, navrhovať sieťové riešenia a stretnúť

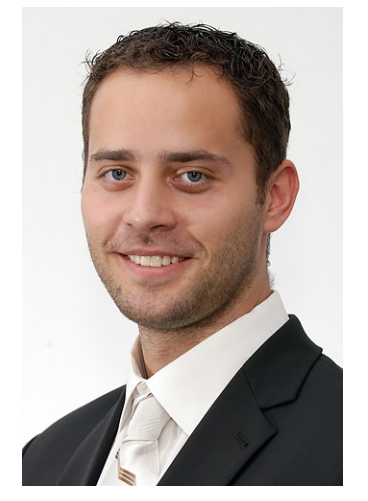

sa naozaj s najnovšími technológiami. Aby to všetko zvládli, samozrejme nezabúdame na certifikované školenia. Ten kto absolvoval už aj základné CISCO kurzy u nás má potenciál naučiť sa niečo nové a ukázať svoj talent v oblasti Security, Firewallov, Routovania, Loadbalancingu, VoIP ... tu sú naozaj neobmedzené možnosti." tvrdí J. Krajňák.

Spoločnosť T-Systems Slovakia ponúka široké spektrum možností rastu a profesného rozvoja v ICT oblasti. Ako už spomínal p. Krajňák, v oblasti spravovania sietí a jej infraštruktúry, ako aj možnosť komplexnej starostlivosti zákazníkov v oblasti správy serverov, databáz a aplikácií.

Najaktuálnejšie pozície nájdete na webovej stránke [www.t-systems.sk](http://www.t-systems.sk/)

> Jaroslav Krajňák Manažér oddelenia IAS T-System Slovakia

### **Cisco OLYMP zaváži!**

**[www.fiit.stuba.sk](http://www.fiit.stuba.sk)**

**Slovenská technická univerzita Fakulta informatiky a informačných technológií (FIIT)** Ilkovičova 3, 842 16 Bratislava

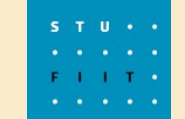

**I N F O R M U J E**

Výsledky v súťažiach sa pre prijímacie konanie pre akad. rok 2008/09 v zmysle schválených podmienok prijímania na Fakultu informatiky a informačných technológií STU v Bratislave berú do úvahy pri vyhodnocovaní prijímacieho konania—**budú brať do úvahy aj výsledky súťaže Cisco Olymp 2008.**

**Viac informácií na:**

**[http://www.fiit.stuba.sk/generate\\_page.php?page\\_id=1906](http://www.fiit.stuba.sk/generate_page.php?page_id=1906) [http://www.fiit.stuba.sk/generate\\_page.php?page\\_id=1677](http://www.fiit.stuba.sk/generate_page.php?page_id=1677)**

> Pavel Čičák FIIT, STU Bratislava

## **Malý veľký príbeh (pokračovanie)**

Podarilo sa. Otec bol na mňa patrične hrdý. Som majiteľom "noťasa". Inštruktor mi našiel partnerov pre záverečnú prípravu útoku na certifikačnú skúšku CCNA. Ponuku prijali. Spoločná troitýždňová sústredená príprava vrátane dvoch sobôt sa ukázala ako veľmi efektívna. **Ja a moji spolužiaci Andrej Ondrejovič a Gabriel Kmeť sme vykonali certifikačnú skúšku CCNA**  vo firme Soitron Bratislava v dňoch 25. a 26. októbra 2007. Kópie našich certifikátov CCNA visia na stene v laboratóriu počítačových sietí. Sme **prví stredoškoláci v okrese Prievidza, ktorí to dokázali**. Je to v prvom rade náš úspech, ale patrí sa poďakovať všetkým, ktorí nás motivovali a podporili.

Som rád, že dnes je môj otec pre mňa starším priateľom. Mám ďalšie plány. Chcem v budúcnosti študovať na vysokej škole a pokračovať tam aj v štúdiu programu Sieťových akadémií úrovne CCNP. Dovtedy však chcem úspešne zmaturovať a absolvovať ďalšiu Letnú školu.

Uvedomujem si, že viacerí moji spolužiaci by vedeli nasledovať nás, čo sme už certifikovaní CCNA, ale možno nemajú až takú podporu. Preto som rád, že im môžem byť nielen vzorom tak, ako mne bol a je Peter Mesjar, ale v budúcnosti im môžem poskytnúť podporu podobnú, aká sa dostala mne. **Chcem sa stať inštrukto**rom programu Sieťových akadémií už na strednej škole a zapojiť sa do projektov, ktoré by umožnili finančne pomôcť študentom programu efektívnejšie napredovať v príprave na profesionálnu kariéru.

> Róbert Rakovics **CCNA** študent 3. ročníka Spojenej školy Handlová

## **SERIÁL**

#### **Bezdrôtové siete (časť 3)**

*Vážení čitatelia, na tomto mieste sa odteraz budeme po pár mesiacov stretávať v pravidelnej rubrike Bezdrôtové siete. Cieľom tohto seriálu bude predstaviť technológiu Wifi úplným začiatočníkom, ktorí s ňou nemajú žiadne teoretické, ani praktické skúsenosti.* 

V dnešnom pokračovaní seriálu o bezdrôtových sieťach si predstavíme niektoré ich topológie a architektúru bezdrôtových sietí. Architektúra a následne topológia bezdrôtovej siete vyplýva vždy z potreby rozmiestnenia jej aktívnych prvkov.

Najjednoduchšiu bezdrôtovú sieť môžu tvoriť dve zariadenia, ktoré budú navzájom komunikovať. Môžeme ju vytvoriť napr. pomocou dvoch notebookov so zabudovaným wifi adaptérom, ktoré budú medzi sebou komunikovať priamo bez potreby ďalšieho aktívneho prvku. Architektúra takejto siete sa štandardne označuje ako "Ad Hoc". Obe zariadenia musia mať nakonfigurovaný rovnaký komunikačný kanál, rovnaké SSID a pod. Takáto architektúra siete má opodstatnenie vtedy, ak potrebujeme napr. operatívne vyriešiť okamžité spojenie dvoch počítačov na prenos nejakých súborov a pod. Takúto sieť vieme vytvoriť kedykoľvek a takmer kdekoľvek, pokiaľ máme k dispozícii dve zariadenia s wifi adaptérom. Dosah takejto siete je limitovaný predovšetkým vlastnosťami použitých wifi adaptérov. Je priamo závislý od ich vyžarovacieho výkonu (vysielanie) a zisku použitej antény (príjem). Všeobecne platí, že externý wifi adaptér, ktorý používa externú anténu, vie zabezpečiť bezdrôtovú komunikáciu na väčšiu vzdialenosť ako zabudovaný adaptér s anténou umiestnenou vo vnútri zariadenia. (OBR. 1.)

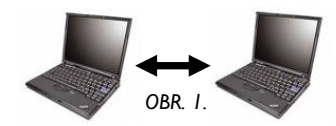

Pokiaľ chceme komunikovať bezdrôtovo nielen s ďalším zariadením, ale aj s inou sieťou (napr. Internet), budeme potrebovať aktívne bezdrôtové zariadenie označované ako Access Point (prístupový bod). Access Point je zariadenie, ktoré predstavuje akúsi základnú stanicu bezdrôtovej siete. Vieme ho pripojiť napr. k firemnej sieti LAN alebo sieti Internet a ďalším klientským bezdrôtovým zariadeniam (napr. notebookom) umožniť komunikáciu s touto sieťou. Všetky wifi zariadenia, ktoré sa nachádzajú v dosahu Access Pointu, musia s ním komunikovať. Hovoríme, že musia byť na príslušný Access Point asociované. Pracujú teda na rovnakom frekvenčnom kanáli, majú rovnaké SSID, autentifiko-

vali sa prostredníctvom prístupového kľúča a s Access Pointom bezdrôtovo komunikujú. Access Point tým, že môže byť prostredníctvom svojho metalického rozhrania (najčastejšie IEEE 802.3) pripojený do inej siete, sprostredkuje komunikáciu prostredníctvom wifi do tejto siete všetkým zariadeniam, ktoré sú v jeho dosahu a sú k nemu asociované. Takáto architektúra siete je označovaná ako **BSS (Basis Service Set)**. (OBR.2.)

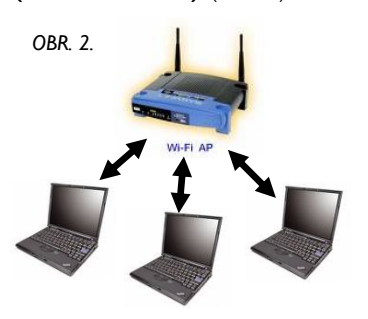

Viaceré Access Pointy môžeme prostredníctvom ich metalických rozhraní spojiť do väčšej siete napr. prostredníctvom switchu. Táto architektúra sa pouţíva napr. vo väčších budovách, kde chceme (napr. vo viacerých miestnostiach alebo na chodbách) umiestniť väčší počet Access Pointov, ktoré zabezpečia väčšie geografické pokrytie priestorov budovy wifi signálom. V takomto prípade rozmiestnime Access pointy do všetkých potrebných priestorov a z ich metalických (zväčša IEEE 802.3) rozhraní vedieme káble do jedného centrálneho switchu. Túto architektúru označujeme ako **ESS (Extended Service Set)**. (OBR. 3.)

V prípade, že nechceme medzi jednotlivými Access Pointami realizovať spoje metalickým vedením, môžeme pre tento účel vybrať Access Pointy, ktoré dokážu medzi sebou komunikovať bezdrôtovo. Znamená to, že takýto Access Point musí byť vybavený väčšinou dvomi wifi štandardami. Spravidla štandard 802.11a (5GHz) zabezpečí komunikáciu medzi Acces Pointami a štandard 802.11b (2,4 GHz) zabezpečí komunikáciu s klientskými zariadeniami (notebooky, PDA, tlačiarne a pod.). Pre tento účel ale musíme mať k dispozícii Access Pointy, ktoré obsahujú dva rádiové moduly pracujúce v dvoch rôznych štandardoch. Takúto topológiu označujeme ako **MASH**. (OBR. 4.)

Access Point môžeme zapojiť aj v architektúre **Pont-to-Point Brid**ge. V tomto prípade môžeme napr. bezdrôtovo prepojiť dve metalické siete v dvoch rôznych budovách, ktoré by sme z nejakého dôvodu nevedeli prepojiť metalickým vedením (vzdialenosť, vlastníctvo pozemkov, cena a pod.). (OBR. 5.)

Ak máme takýchto sietí viacero a jednotlivé Access Pointy sa navzájom nachádzajú v rádiovom dosahu, môžeme vytvoriť architektúru **Point-to-Multipoint Bridge**. (OBR. 6.)

V nasledujúcom pokračovaní seriálu o bezdrôtových sieťach sa oboznámime s konfiguráciou parametrov aktívnych prvkov sietí wifi aj s možnosťami ich zabezpečenia.

> Juraj Galba inštruktor LCNA pri SPŠE Hálova 16, Bratislava

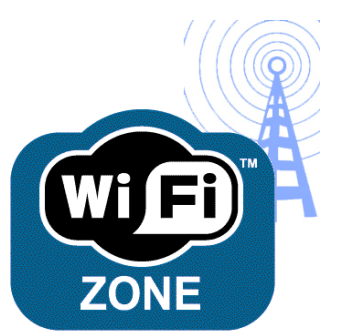

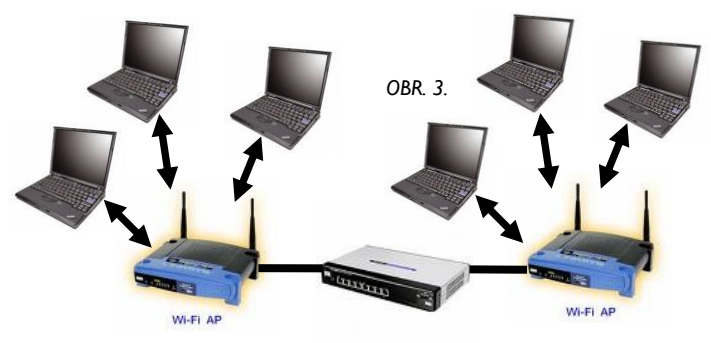

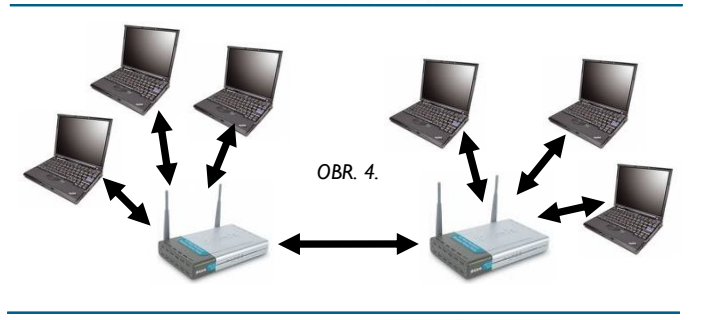

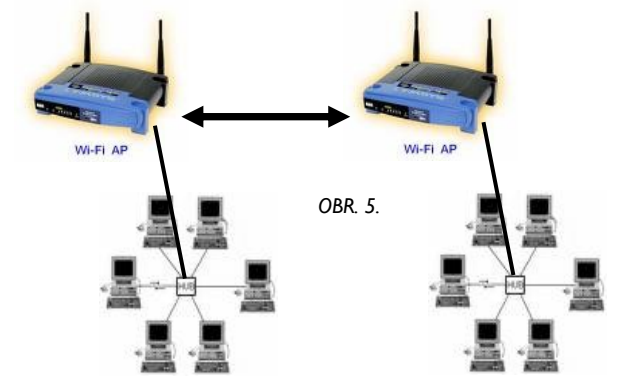

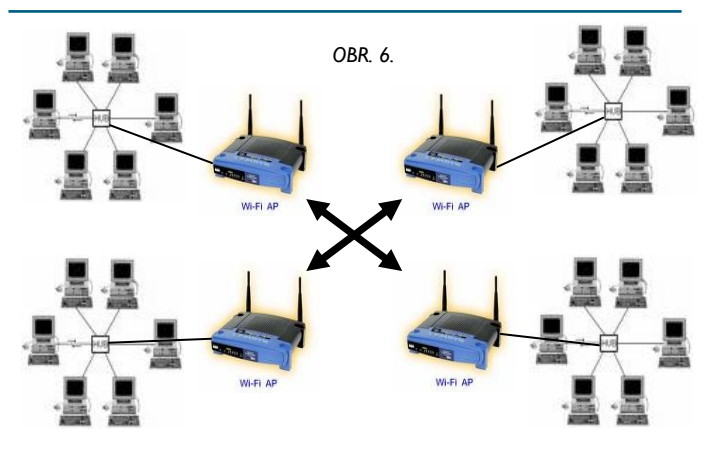

## **SERIÁL: Obohatenie praktických cvičení CCNA**

## **Adresovanie v IPv4 pomocou VLSM (časť 1)**

*Tento nový seriál sa snaží reagovať predovšetkým na pripomienky a návrhy Vás, našich čitateľov. Postupne budeme demonštrovať, ako si môžete obohatiť praktické cvičenia CCNA so zameraním na nové CCNA Exploration.*

Dnešná časť seriálu bude venovaná prehĺbeniu vedomostí z adresovania sietí pomocou VLSM, a teda aj z modulu 6 kurzu Exploration 2. Na príklade topológie z nasledujúceho obrázka si prakticky ukážeme niektoré úskalia správnej tvorby adresovej schémy.

Pre nasledujúcu topológiu vytvoríme adresovú schému pomocou VLSM. V topológii sú zaznačené rozhrania, ako aj čísla označujúce počet potrebných IPv4 adries v danej podsieti na najbližších niekoľko rokov. Pre účely adresovania tejto siete máme k dispozícii prefix 192.168.100.0/22. Počty hostov uvedené v topológii sú konečné, tzn. že rátame nielen s IP adresami samotných používateľov, ale aj s IP adresami potrebnými pre default gateway, resp. sieťovú tlačiareň či iné sieťové zariadenia.

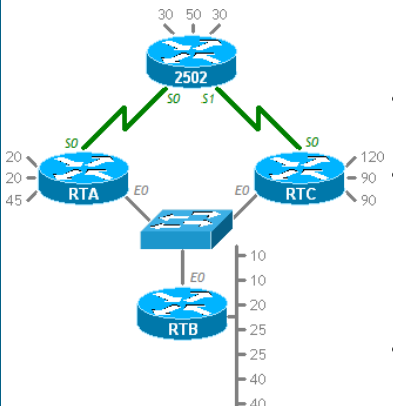

Riešenie adresovej schémy je rozdelené na nasledujúce kroky:

**Krok 1.** – Musíme zistiť hranice rozsahu 192.168.100.0/22, ktorý nám bol pridelený. Máme na to dva spôsoby:

- a. zistiť rozsah prevodom prefixu 192.168.100.0/22 na binárne číslo a zistiť tak spodnú a vrchnú IPv4 adresu
- b. zistiť rozsah bez prevodu prefixu do binárneho tvaru nasledujúcim spôsobom:

Nám pridelená supersieť 192.168.100.0/22 agreguje (združuje) viaceré adresy sietí triedy C – práve preto sa volá supersieť. Preddefinovaná maska pre adresu siete triedy C je totiž /24, no nám pridelená supersieť má masku /22. Naša maska je teda o 2 bity kratšia než maska siete C, a to znamená, že v našej supersieti sa schovávajú 22=4 C siete, počnúc samotnou adresou supersiete. Pre náš príklad sú to nasledujúce adresy sietí triedy C:

*192.168.100.0/24 192.168.101.0/24 192.168.102.0/24 192.168.103.0/24*

Nám pridelený použiteľný rozsah IPv4 adries je graficky znázornený na nasledujúcom obrázku (Obr. 1.).

Krok 2. - Na každom smerovači zvlášť usporiadame podsiete, a to od najväčšej podsiete po najmenšiu. Zabezpečíme si tak súvislosť jednotlivých podsietí na danom smerovači, čo je nutnou podmienkou pre správnu aplikáciu sumarizácie. Predídeme tak zároveň aj zbytočným problémom, kedy medzi využitými rozsahmi IPv4 adries nám budú vznikať rozsahy nevyužitých IPv4 adries. Tento problém demonštrujeme na príklade tvorby adresovej schémy pre podsiete pripojené k smerovaču 2502:

- Podsieť pre 30 IP zariadení potrebujeme im vyhradiť min. 5 bitov na hosťovskú časť podsiete, a teda výsledná maska podsiete bude: 32 bitov – 5 bitov = 27 bitov
- Zopakujme si platné adresy podsietí s maskou /27 – tieto majú v poslednom oktete násobky 25, teda 0, 32, 64, 96, 128, 160, 192, 224.
- V nám pridelenom rozsahu je najbližšia možná využiteľná adresa: 192.168.100.0
- Teraz si položme otázku možno adresu 192.168.100.0/27 považovať za platnú adresu podsiete pre 30 používateľov? Z prvých dvoch odstavčekov môžeme povedať, že áno – v poslednom oktete má číslo 0.
- Naša podsieť pre 30 používateľov bude vyzerať nasledujúco:
	- *prvá použiteľná IPv4 adresa v podsieti 192.168.100.0/27: 192.168.100.1*
	- *posledná použiteľná IPv4 adresa v podsieti 192.168.100.0/27: 192.168.100.30*
	- *adresa broadcast pre podsieť 1 9 2 . 1 6 8 . 1 0 0 . 0 / 2 7 : 192.168.100.31*
- Podsieť pre 50 IP zariadení potrebujeme im vyhradiť min. 6 .<br>bitov na hosťovskú časť podsiete. a teda výsledná maska podsiete bude:  $32$  bitov – 6 bitov =  $26$  bitov
- Zopakujme si platné adresy podsietí s maskou /26 – tieto majú v poslednom oktete násobky 26, teda 0, 64, 128, 192.
- V nám pridelenom rozsahu je najbližšia možná využiteľná adresa: 192.168.100.32
- Teraz si položme otázku možno adresu 192.168.100.32/26 považovať za platnú adresu podsiete pre 50 používateľov? Z prvých dvoch odstavčekov môžeme povedať, že

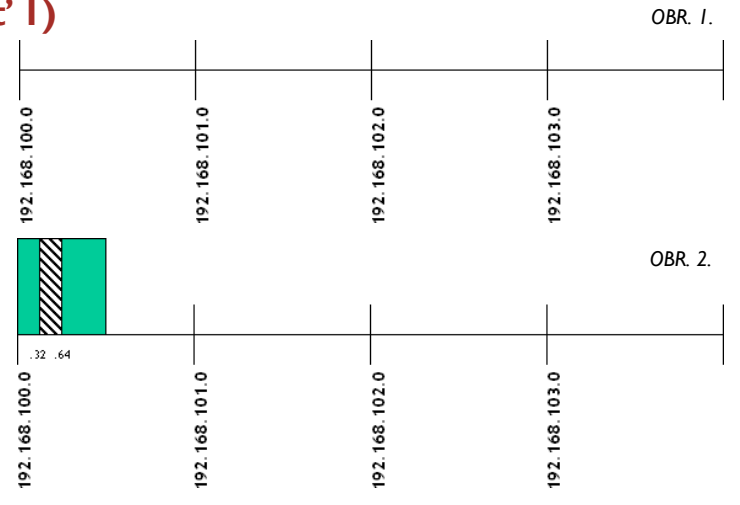

nie. Musíme preto preskočiť všetky IPv4 adresy až po najbližšiu voľnú IPv4 adresu, ktorá bude zároveň aj platná adresa podsiete.

- Najbližšia voľná IPv4 adresa, ktorá je zároveň adresou podsiete pre 50 pouţívateľov je: 192.168.100.64
- *P r e s k a k u j e m e r o z s a h 1 9 2 . 1 6 8 . 1 0 0 . 3 2 – 192.168.100.63. Demonštrované je to na obrázku (Obr. 2.)*
- Naša podsieť pre 50 používateľov bude vyzerať nasledujúco:
	- *prvá použiteľná IPv4 adresa v podsieti 192.168.100.64/26: 192.168.100.65*
	- *posledná použiteľná IPv4 adresa v podsieti 192.168.100.64/26: 192.168.100.126*
	- *adresa broadcast pre podsieť 1 9 2 . 1 6 8 . 1 0 0 . 6 4 / 2 6 : 192.168.100.127*
- Podsieť pre 30 IP zariadení potrebujeme pre nich vyhradiť min. 5 bitov na hosťovskú časť podsiete, a teda výsledná maska podsiete bude: 32 bitov – 5 bitov = 27 bitov
- Zopakujme si platné adresy podsietí s maskou /27 – tieto majú v poslednom oktete násobky 25, teda 0, 32, 64, 96, 128, 160, 192, 224.
- V nám pridelenom rozsahu je najbližšia možná využiteľná adresa: 192.168.100.128
- Teraz si položme otázku možno  $\bullet$ adresu 192.168.100.128/27 považovať za platnú adresu podsiete pre 30 používateľov? Z prvých dvoch odstavčekov môžme povedať, že áno.
- Naša podsieť pre 30 používateľov bude vyzerať nasledujúco:
	- *prvá použiteľná IPv4 adresa v podsieti 192.168.100.128/27: 192.168.100.129*
	- *posledná použiteľná IPv4 adresa v podsieti 192.168.100.128/27: 192.168.100.158*
	- *adresa broadcast pre podsieť*   $\Diamond$ *1 9 2 . 1 6 8 . 1 0 0 . 1 2 8 / 2 7 : 192.168.100.159*

Naposledy uvedených 30 používateľov by sme mohli umiestniť aj do zatiaľ preskočeného rozsahu adries 192.168.100.32 – 192.168.100.63. Čo by sme však urobili, ak by smerovač 2502 mal len jednu podsieť pre 30 používateľov a jednu podsieť pre 50 používateľov? Zo vzorovej topológie je vidieť, že na smerovači RTA alebo RTB nájdeme podsieť, ktorá sa do preskočeného rozsahu zmestí. Problém však je, že už nebude naša adresovacia schéma súvislá (časť adresového priestoru zo siete 192.168.100.0/24 bude ležať na úplne inom mieste) a nastanú problémy, ak budeme chcieť podsiete sumarizovať. Krok 2 definuje

#### *Pokračovanie na str. 7*

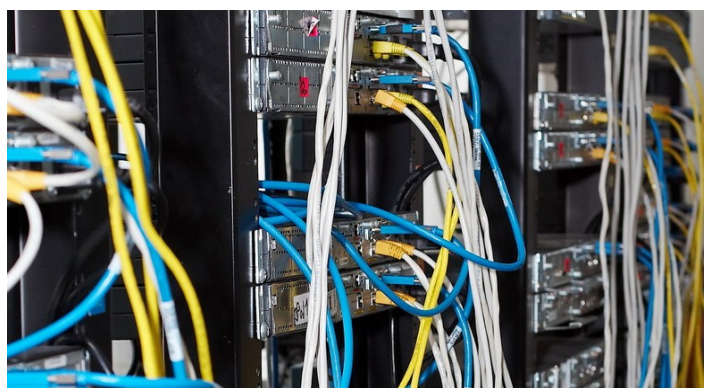

### **Adresovanie v IPv4 pomocou VLSM (pokračovanie so str. 4)**

nasledujúce dve pravidlá, ktoré treba pri správnom návrhu adresovacej schémy dodržať:

- a. Na každom smerovači zvlášť usporiadať podsiete podľa počtu používateľov od najväčšej po najmenšiu
- b. Adresovú schému tvoriť tak, že ak začneme na jednom smerovači, budeme súvislo adresovať podsiete daného smerovača, a až potom prejdeme na podsiete ďalšieho smerovača

Krok 3. - S uvážením pravidiel definovaných v kroku 2 si treba správne určiť postupnosť smerovačov v procese tvorby adresovacej schémy. Zo vzorovej topológie sa dá pozorovať, že nie je vhodné pokračovať podsieťami smerovača RTB alebo RTC. Je to preto, lebo by sa nám rozdelili podsiete smerovača RTB medzi dve rôzne adresy sietí triedy C – prvá časť podstietí RTB alebo RTC išla do priestoru 192.168.100.128/25 a druhá do priestoru 192.168.101.0/24. Namiesto smerovača RTB či RTC je vhodnejšie vybrať smerovač RTA. Graficky je tento problém znázornený na nasledujúcom obrázku (Obr. 3.).

**Krok 4.** – Teraz pristúpime k tvorbe definitívnej adresovej schémy. Rovnakým postupom ako v krokoch 2 a 3 vytvoríme kompletnú adresovú schému a výsledok demonštrujeme graficky na nasledujúcom obrázku.

Ešte sme však neskončili. Potrebujeme **vytvoriť ďalšie tri podsiete**, ktoré použijeme na fyzické spojenia prepájajúce navzájom jednotlivé smerovače. Ostal nám na tento účel ešte súvislý nevyužitý priestor v rozsahu 192.168.103.128 – 192.168.103.255. Pri adresovaní spojení medzi smerovačmi sa zvykne používať pravidlo, že podsiete tvoríme od konca zvyšného nevyužitého priestoru. Tabuľka uvádza finálnu adresovaciu schému pre našu vzorovú topológiu.

V budúcom čísle dokončíme tému pokročilého adresovania v IPv4 a samozrejme vám ponúkneme úlohy na precvičenie.

Peter Mesjar CCIE #17428 Inštruktor RCNA, FIIT STU Bratislava ([pmesjar@centrum.sk\)](mailto:pmesjar@centrum.sk)

a kolektív inštruktorov

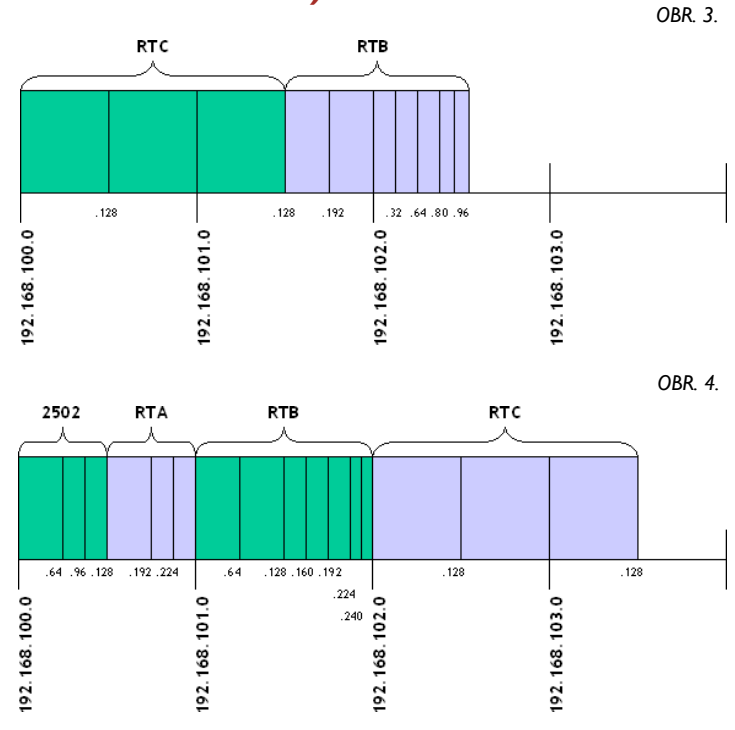

*TABUĽKA 1.*

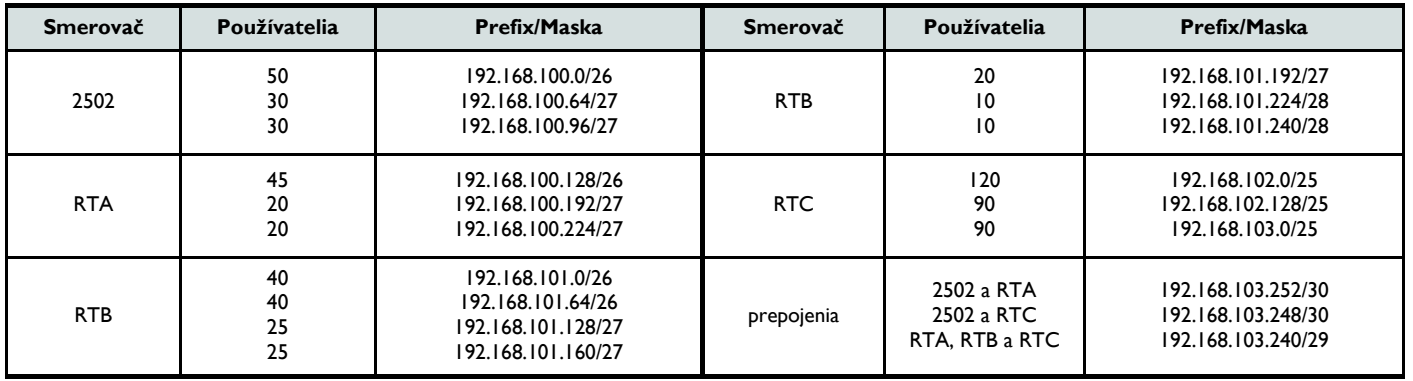

### **FRAME RELAY – záhadný congestion control**

V tomto príspevku sa pokúsime **priblížiť vybrané pojmy z riadenia preťaženia (congestio control) v sieťach frame relay**. Asi najdôležitejšou otázkou je, prečo je dôležité riadiť preťaženie. Táto potreba vychádza zo samotného fungovania technológie frame relay, ktorá umožňuje tzv. burst traffic (impulzívnu prevádzku). Inými slovami poskytovateľ umožňuje predplatiteľovi dočasne využiť kapacitu siete poskytovateľa nad rámec predplatenej prenosovej rýchlosti. Problém však nastane, ak takéto "bursty" nastanú naraz a zahltia sieť.

Práve pomocou mechanizmu **congestion control** sa v takýchto prípadoch zabraňuje saturácii (zahlteniu) v krajných prípadoch aj úplnému spadnutiu celej siete, ktorá by mala katastrofálne následky pre poskytovateľa prevádzkujúceho danú frame relay sieť.

Frame relay pripojenia sa často prideľujú so záväznou rýchlosťou tzv. **Committed information rate**  (CIR) a s dodatočnou nazývanou **extended information rate** (EIR). Poskytovateľ garantuje prenosovú rýchlosť CIR a niekedy umožní túto rýchlosť prekročiť o EIR, ak mu to zdroje umožňujú (sú voľné kapacity na prenosových linkách).

Sú ešte dva pojmy, ktoré sú dôležité okrem CIR a to CIBR (**commited information burst rate**) a BE (**burst excess**). Tieto pojmy si vysvetlíme ďalej.

#### **Majme nejakú modelovú situáciu**

Od poskytovateľa si prenajmeme linku s prenosovou rýchlosťou 128kb/s, táto rýchlosť sa v anglickej literatúre uvádza ako **port access rate**. Vytvoríme si privátny virtuálny okruh (PVC), ktorý bude mať rýchlosť 64kb/s. Táto rýchlosť je garantovaná poskytovateľom a je to vlastne naša CIR. Ak poskytovateľ disponuje kapacitou navyše, môžeme vykonať tzv. **burst traffic**, čiže využiť rýchlosť nad rámec našej CIR. Väčšina frame relay operátorov si za to neúčtuje extra poplatky a preto je táto služba obľúbená a často využívaná.

Povedzme, že máme potrebu našu rýchlosť dočasne zvýšiť z 64kb/s o 32kb/s. Dostane CIBR 96kb/s, ktorý je vlastne súčtom našej garantovanej CIR (64kb/s) a 32kb/s-ovému navýšeniu (EIR), ktoré potrebujeme extra alokovať. U CIBR je dôležité to, že sa rýchlosť negociuje s frame relay prepínačom, ktorý môže našej žiadosti o navýšenie vyhovieť, ju znížiť a v prípade saturácie siete ju zamietnuť. Frame relay switch nastaví DE (**discard eligible**) bit v hlavičkách

*Pokračovanie na str. 8*

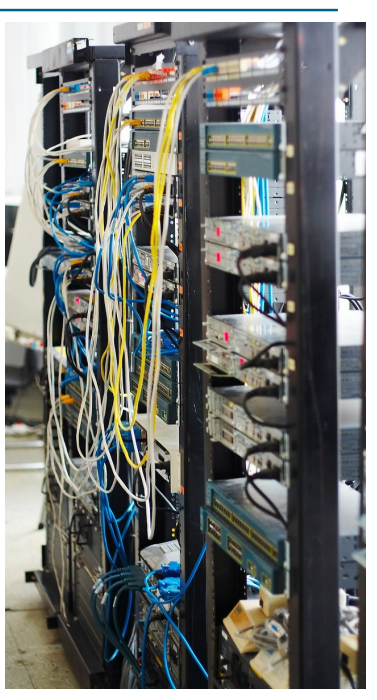

### **FRAME RELAY – záhadný congestion control (pokračovanie)**

tých rámcov, ktoré prekračujú providerom garantovanú CIR (ak náhodou nastane zahltenie siete, tak switche zahadzujú najprv rámce s nastaveným DE bitom). Samozrejme je možné posielať aj rýchlosťou vyššou ako CIBR, ide o BE (**burst excess**), ale v takom prípade rámce prekračujúce už dohodnuté CIBR frame relay

#### switch bez váhania zahodí.

Ak nastane zahltenie siete, napr burst traffic začne naraz príliš veľa klientov, tak sa začnú preplňovať zásobníky rozhraní na frame relay prepínačoch. Ak frame relay switch má preplnený zásobník na rozhraní, tak v tých rámcoch, ktoré sa v zásobníku nachádzajú nastaví FECN (**forward explicit**  **congestion notification**) bit v hlavičke a pošle rámce ďalej smerom k cieľu. Týmto mechanizmom informuje adresáta o zahltení respektíve oneskorení v sieti. Zároveň pošle aj rámec s nastaveným BECN (**backward explicit congestion notification**) bitom späť k zdroju komunikácie a zníži sa rýchlosť vysielania rámcovo <sup>1</sup>/<sub>4</sub> čiže o 25%.

Je to z toho dôvodu, aby upozornil vyššie protokoly na vzniknuté oneskorenie na sieti a predišiel tak zbytoč-

nému preposielaniu dát kvôli pozitívnemu potvrdzovaniu (**positive acknowledgement, ACK**) a tým zabránil vzniku ďalšej saturácie v sieti. Ak naďalej dochádza k preplňovaniu buffrov, tak je switch nútený zahadzovať rámce a to tak, že najprv zahodí rámce s DE bitom nastaveným v hlavičke, až potom ostatné rámce.

> Tomáš Kanócz tomas.kanocz@cnl.tuke.sk študent na RCNA pri TU Košice

**CCNA Exploration and CCNP Maintenance Releases Now Available**  We are pleased to announce that revised versions of the following courses are available for immediate use on Academy Connection:

Routing Protocols and Con-

Building Scalable Internet-

Implementing Secure Converged Wide-Area Networks

**CCNA Exploration**

cepts v4.0(2)

works v5.0(2)

 $v5.0(2)$ 

**CCNP**

# .<br>framerelay switch FS nastaví<br>FECN bit v každom rámci, ktorý zásobník framerelav switchom FS nastavený BECN<br>bit v spätnej odpovedi FS

## **Príležitosť pre absolventov programu Sieťových technológií**

## **PONUKA PRÁCE**

Spoločnosť ALEF NULA, podnikajúca v oblasti sieťových technológií (partner Cisco), **hľadá na plný úväzok pre svoju pobočku v Bratislave absolventov programu Sieťových akadémií pre**  oblast' "SECURITY" alebo "VOICE".

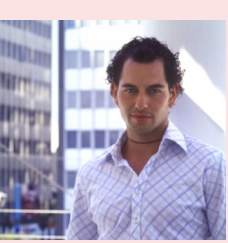

Pre výber kandidáta nie je podstatné aké rozsiahle skúsenosti v danej oblasti má. Naša spoločnosť mu zaistí profesionálny

rast, stačí záujem sa tejto oblasti venovať a aj školiť. Ako Learning partner ponúkame/garantujeme neustály odborný rast a prácu v kolektíve špičkových mladých odborníkov.

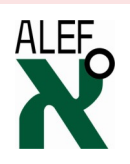

ALEF NULA je členom nadnárodnej skupiny so zastúpením aj v Českej republike a Maďarsku. Spoločnosť bola v roku 2008 ocenená spoločnosťou Cisco ako najvýznamnejší distribútor Cisco technológie v Strednej a Východnej Európe. Slovenská dcérska firma patrí k najvýznamnejším partnerom spoločnosti Cisco Systems a Linksys a jediný autorizovaný školiteľ

pre Cisco na slovenskom trhu. Okrem klasickej distribúcie, spoločnosť ALEF NULA, stojí aj za najväčšími implementáciami IP telefónie na Slovensku a ďalšími významnými projektmi ([www.alef0.sk\).](http://www.alef0.sk)

> **Ak Vás ponuka zaujala, kontaktujte redakciu NetAcad Newslettera: [szaboova@elfa.sk](mailto:szaboova@elfa.sk)**

#### **VTIPY**

Ako sa odlišuje Windows a "Tamagoči"? Windows skape aj keď sa oňho staráte.

Závislák sedí pred počítačom a odrazu sa strhne: "Sakra, veď ja som celkom závislý na Internete..." Chvíľu premýšľa, potom otvorí nové okno v browseri a hovorí si: "Ale niečo tu predsa proti tomu musí byť!"

Zákazník: Na mojom počítači sa zlomil stojan na šálku. Je ešte v záruke, tak sa chcem spýtať, kedy mi ho môžete dôjst vymeniť. Technik: Prosím? Aký stojan na šálku? To ste dostali ako reklamu niekde na výstave alebo čo ? Je na ňom nejaká značka ? Zákazník: O žiadnej reklame neviem, bol vstavaný v počítači, je na ňom napísané "4x" a keď som stlačil gombík, tak sa vždy vysunul.

Aké vitamíny chýbajú programátorovi po dlhej absencii sedenia za počítačom? C a C++

Pustil som si Norton a vidím, vľavo disk C, vpravo disk C. Vravím si: "Na čo mi budú dva disky C? Tak som ten jeden sformátoval."

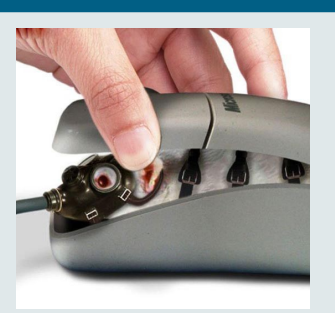

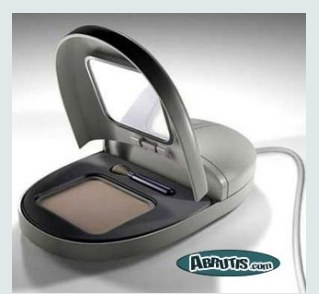

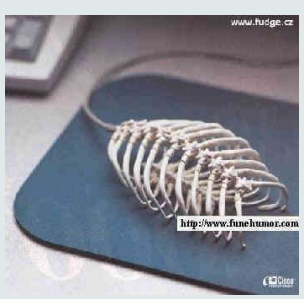